# AGH - Webservice HFU-Abfrage extern -**Version 3.0**

## Inhalt

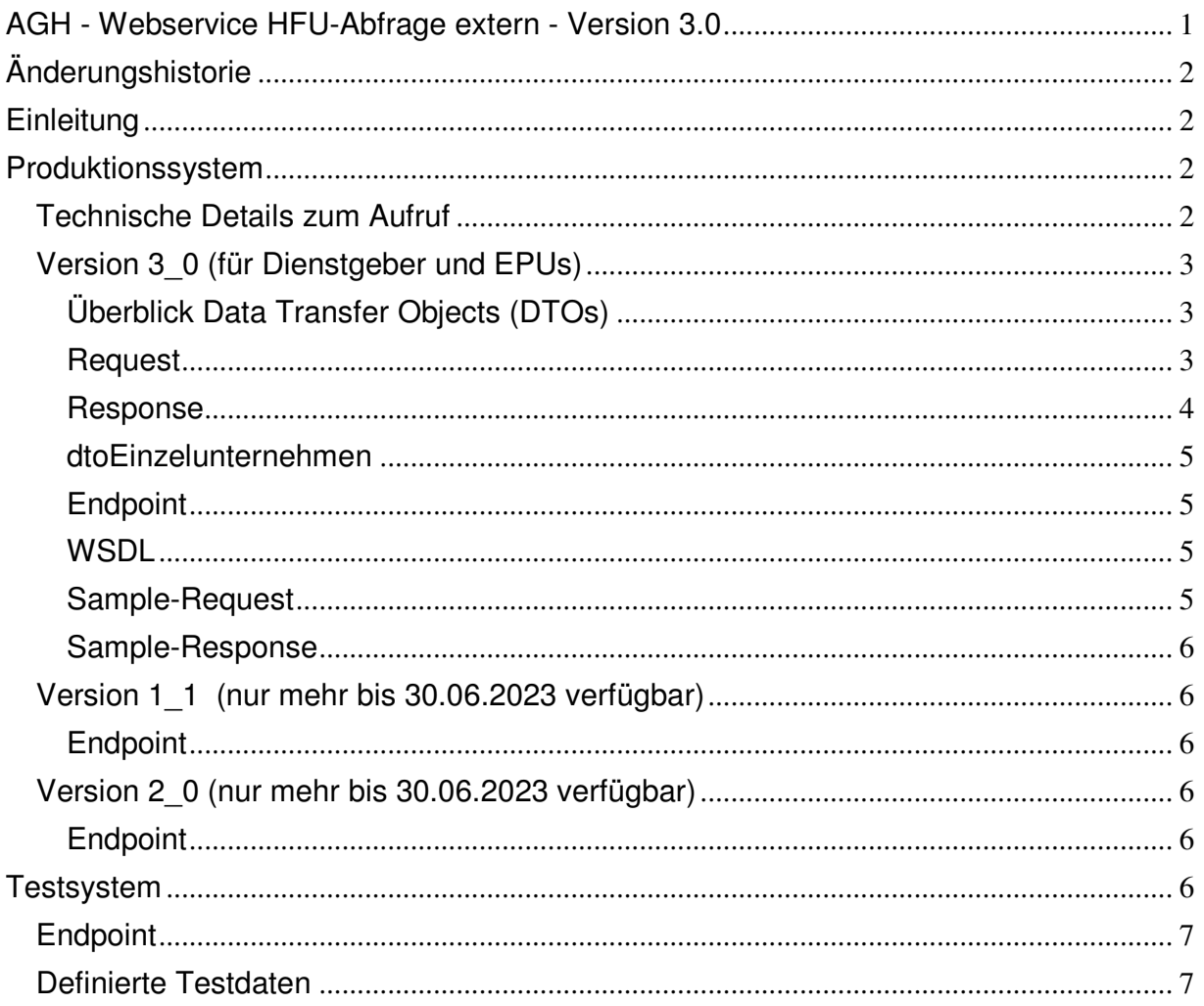

# **Änderungshistorie**

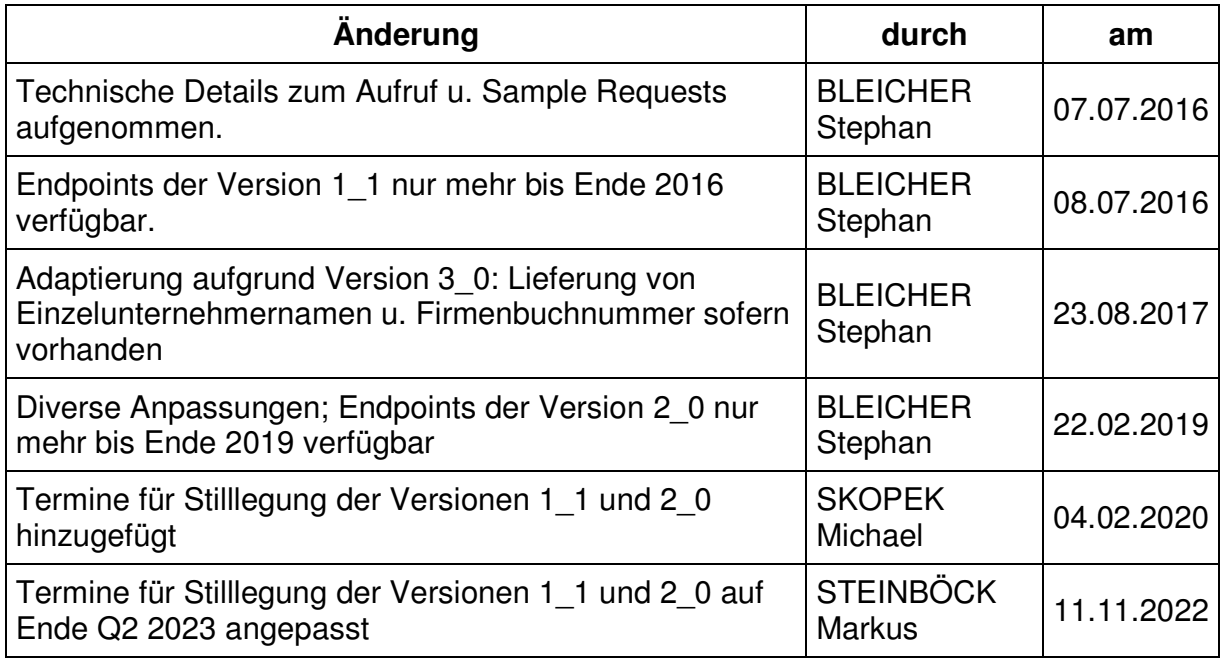

## **Einleitung**

Dieses Web-Service dient primär zur Ermittlung des Sachverhalts, ob ein oder mehrere Unternehmen gegenwärtig in der HFU-Liste vorhanden sind oder nicht. Dieses Web-Service dient nicht dazu die Gültigkeit bzw. die Richtigkeit von Dienstgebernummern (DGNR), Versicherungsnummer (VSNR) bzw. Umsatzsteuer-Identifikationsnummer (UID) abzufragen oder zu den vorhandenen Unternehmen den Namen des Unternehmens bzw. die Firmenbuchnummer oder Anschrift zu ermitteln.

## **Produktionssystem**

### **Technische Details zum Aufruf**

- Requests, die im HTTP-Header eine SOAPAction angegeben, werden vom Server zurückgewiesen. Faultstring: The given SOAPAction <soapaction> does not match an operation.
- Alle im SOAP-Request verwendeten XML-Elemente müssen mit dem entsprechenden Namespace qualifiziert werden.

Das Webservice zur Abfrage von HFU-Listen Informationen wird in der Version 3\_0 angeboten.

Die Version 1\_1 und Version 2\_0 werden mit Ende Q2 2023 stillgelegt und sind somit nicht mehr erreichbar.

## **Version 3\_0 (für Dienstgeber und EPUs)**

#### **Überblick Data Transfer Objects (DTOs)**

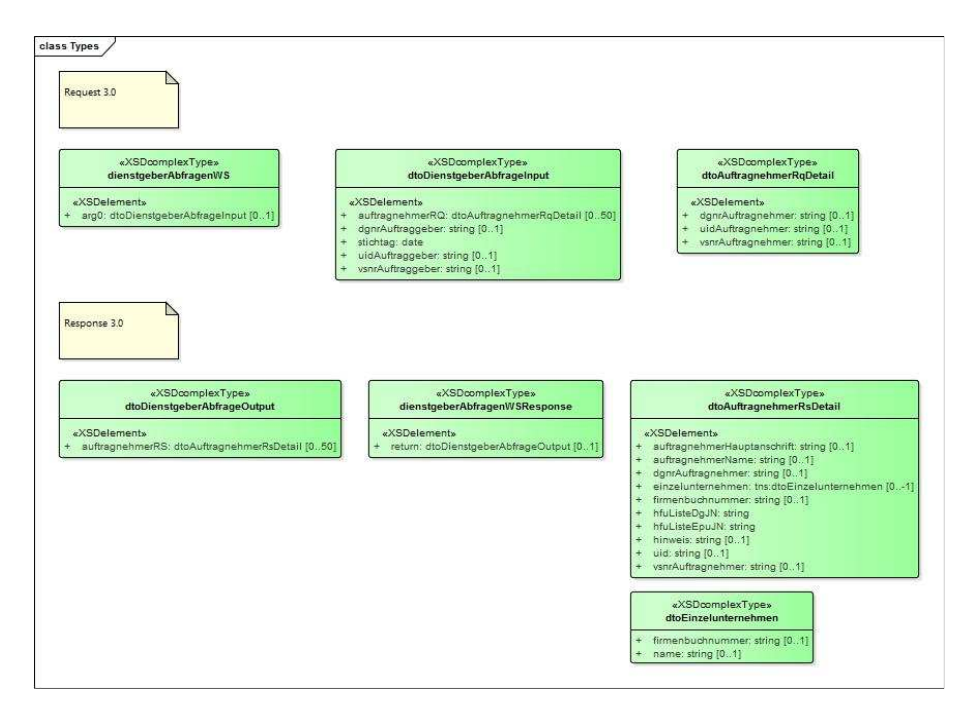

#### **Request**

Der Auftraggeber hat die Möglichkeit einen oder mehrere Auftragnehmer abzufragen. In einem Aufruf können maximal 50 Auftragnehmer abgefragt werden. Zusätzlich muss er seine Identifikation befüllen. Diese dient zur Protokollierung der Abfrage. Folgende Parameter sind für den Aufruf zu befüllen:

- **dgnrAuftraggeber** (9 Stellen optional): Dienstgebernummer des abfragenden Partners aus der Sicht des Dienstleistungszentrums AGH (max. 9 Zeichen). Wenn befüllt, dann darf das Element vsnrAuftraggeber und uidAuftraggeber nicht befüllt sein.
- **vsnrAuftraggeber** (10 Stellen optional): Versicherungsnummer des abfragenden Partners aus der Sicht des Dienstleistungszentrums AGH (max. 10 Zeichen). Wenn befüllt, dann darf das Element dgnrAuftraggeber und uidAuftraggeber nicht befüllt sein.
- **uidAuftraggeber** (15 Stellen optional): UID des abfragenden Partners aus der Sicht des Dienstleistungszentrums AGH. Wenn befüllt, dann darf das Element dgnrAuftraggeber und vsnrAuftraggeber nicht befüllt sein.
- **stichtag**: Stichtag auf dessen Basis die HFU-Kennzeichen für DG bzw. EPU ermittelt werden.

Hinweis: Es muss **genau eines** der Elemente dgnrAuftraggeber, vsnrAuftraggeber bzw. uidAuftraggeber befüllt sein.

Liste von (max. 50 Elemente):

- **dgnrAuftragnehmer** (9 Stellen optional): Dienstgebernummer des Auftragnehmers für den die HFU-Kennzeichen ermittelt werden sollen. Wenn befüllt, dann darf das Element vsnrAuftragnehmer und uidAuftragnehmer nicht befüllt sein.
- **vsnrAuftragnehmer** (10 Stellen optional): Versicherungsnummer des Auftragnehmers für den die HFU-Kennzeichen ermittelt werden sollen. Wenn befüllt, dann darf das Element dgnrAuftragnehmer und uidAuftragnehmer nicht befüllt sein.
- **uidAuftragnehmer** (15 Stellen optional): UID des Auftragnehmers für den die HFU-Kennzeichen ermittelt werden sollen. Wenn befüllt, dann darf das Element dgnrAuftragnehmer und vsnrAuftragnehmer nicht befüllt sein.

Hinweis: Es muss genau eines der Elemente dgnrAuftragnehmer, vsnrAuftragnehmer bzw. uidAuftragnehmer befüllt sein.

#### **Response**

Liste von (max. 50 Elementen):

- **dgnrAuftragnehmer** (9 Stellen optional): Dienstgebernummer des Auftragnehmers des abgefragten Dienstgebers aus der Sicht des Dienstleistungszentrums AGH (max. 9 Zeichen).
- **vsnrAuftragnehmer** (10 Stellen optional): Versicherungsnummer des Auftragnehmers des abgefragten Ein-Personen-Unternehmens(EPU's) aus der Sicht des Dienstleistungszentrums AGH (max. 10 Zeichen).
- **auftragnehmerHauptanschrift** (70 Stellen optional): Dieses Attribut beschreibt die Hauptanschrift des Auftragnehmers des abgefragten Dienstgeber/EPU. Anmerkung: Ist nur befüllt, wenn in der Applikation AGH zum Input ein entsprechender Name gefunden wurde (max. 70 Zeichen).
- **auftragnehmerName** (70 Stellen optional): Dieses Attribut beschreibt den Namen des Auftragnehmers des abgefragten Dienstgeber/EPU. Anmerkung: Ist nur befüllt, wenn in der Applikation AGH zum Input ein entsprechender Name gefunden wurde (max. 70 Zeichen).
- **firmenbuchnummer** (7 Stellen optional): Dieses Attribut beschreibt die Firmenbuchnummer des Auftragnehmers des abgefragten Dienstgeber/EPU. Anmerkung: Ist nur befüllt, wenn in der Applikation AGH eine Firmenbuchunmmer bekannt und gespeichert ist (max. 7 Zeichen).
- **uid** (15 Stellen optional): Umsatzsteuer-Identifikationsnummer des Auftragnehmers des abgefragten Dienstgeber/EPU aus der Sicht des Dienstleistungszentrums AGH. Anmerkung: Ist nur befüllt, wenn in der

Applikation AGH eine Umsatzsteuer-Identifikationsnummer bekannt und gespeichert ist (max. 15 Zeichen).

- **einzelunternehmen** (optionale Liste mit dtoEinzelunternehmen): Liste mit Einzelunternehmen (name und/oder firmbenbuchnummer)
- **hfuListeDgJN** (1 Stelle): Wird mit Ja ("J") oder mit Nein ("N") befüllt, je nachdem ob der gesuchte Auftragnehmer zum abgefragten Zeitpunkt als Dienstgeber in der HFU-Liste enthalten ist oder nicht (max. 1 Zeichen).
- **hfuListeEpuJN** (1 Stelle): Wird mit Ja ("J") oder mit Nein ("N") befüllt, je nachdem ob der gesuchte Auftragnehmer zum abgefragten Zeitpunkt als abgefragten Ein-Personen-Unternehmens(EPU) in der HFU-Liste enthalten ist oder nicht (max. 1 Zeichen).
- **hinweis**: Eventueller Hinweis zum abgefragten Partner.

#### **dtoEinzelunternehmen**

- **name** (70 Stellen optional): Dieses Attribut enthält den Namen des Einzelunternehmers, sofern vorhanden.
- **firmenbuchnummer** (7 Stellen -optional): Dieses Attribut enthält die Firmenbuchnummer des Einzelunternehmers, sofern vorhanden.

#### **Endpoint**

https://www.sozialversicherung.at/agh-ws-prod/DienstgeberAbfrageWS\_3\_0

#### **WSDL**

https://www.sozialversicherung.at/agh-ws-prod/DienstgeberAbfrageWS\_3\_0?wsdl

#### **Sample-Request**

```
<soapenv:Envelope xmlns:soapenv="http://schemas.xmlsoap.org/soap/envelope/" 
xmlns:agh="http://AGHExternWS_3_0.extern_3_0.ws.agh.noegkk.sozvers.at/"> 
   <soapenv:Header/> 
   <soapenv:Body> 
    <agh:dienstgeberAbfragen> 
      <!--Optional:--> 
      <!--<dgnrAuftraggeber>?</dgnrAuftraggeber>--> 
      <!--Optional:--> 
      <vsnrAuftraggeber>123456788</vsnrAuftraggeber> 
      <!--Optional:--> 
      <!--<uidAuftraggeber>?</uidAuftraggeber>--> 
      <stichtag>2014-07-01</stichtag> 
      <!--Zero or more repetitions:--> 
      <auftragnehmerRQ> 
        <!--Optional:--> 
        <!--<dgnrAuftragnehmer>?</dgnrAuftragnehmer>--> 
        <!--Optional:--> 
        <!--<vsnrAuftragnehmer>?</vsnrAuftragnehmer>--> 
        <!--Optional:--> 
        <uidAuftragnehmer>ATU12345675</uidAuftragnehmer>
```
 </auftragnehmerRQ> </agh:dienstgeberAbfragen> </soapenv:Body> </soapenv:Envelope>

#### **Sample-Response**

<soap:Envelope xmlns:soap="http://schemas.xmlsoap.org/soap/envelope/"> <soap:Body> <ns3:dienstgeberAbfragenResponse xmlns:ns2="AGHExternWS\_3\_0.extern\_3\_0.ws.agh.noegkk.sozvers.at" xmlns:ns3="http://AGHExternWS\_3\_0.extern\_3\_0.ws.agh.noegkk.sozvers.at/"> <auftragnehmerRS> <auftragnehmerHauptanschrift>3100 St. Pölten, Rathausplatz 6</auftragnehmerHauptanschrift> <auftragnehmerName>Muster EPU 2</auftragnehmerName> <firmenbuchnummer>123456d</firmenbuchnummer> <uid>ATU12345675</uid> <einzelunternehmen> <name>Baustoffe e.U.</name> <firmenbuchnummer>0000001</firmenbuchnummer> </einzelunternehmen> <einzelunternehmen> <name>Fliesen e.U.</name> <firmenbuchnummer>0000002</firmenbuchnummer> </einzelunternehmen> <hfuListeDgJN>N</hfuListeDgJN> <hfuListeEpuJN>J</hfuListeEpuJN> </auftragnehmerRS> </ns3:dienstgeberAbfragenResponse> </soap:Body> </soap:Envelope>

### **Version 1\_1 (nur mehr bis 30.06.2023 verfügbar)**

#### **Endpoint**

https://www.sozialversicherung.at/agh-ws-prod/DienstgeberAbfrageWS\_1\_1

https://www.sozialversicherung.at/agh-ws-1.1-prod/DienstgeberAbfrageWS

### **Version 2\_0 (nur mehr bis 30.06.2023 verfügbar)**

#### **Endpoint**

https://www.sozialversicherung.at/agh-ws-prod/DienstgeberAbfrageWS\_2\_0

## **Testsystem**

Es wird ein Endpoint zur Verfügung gestellt, der für einen bestimmten Satz von Testdaten, fix definierte Ergebnisse liefert.

## **Endpoint**

https://www.sozialversicherung.at/agh-ws-tt/DienstgeberAbfrageWS\_3\_0

### **Definierte Testdaten**

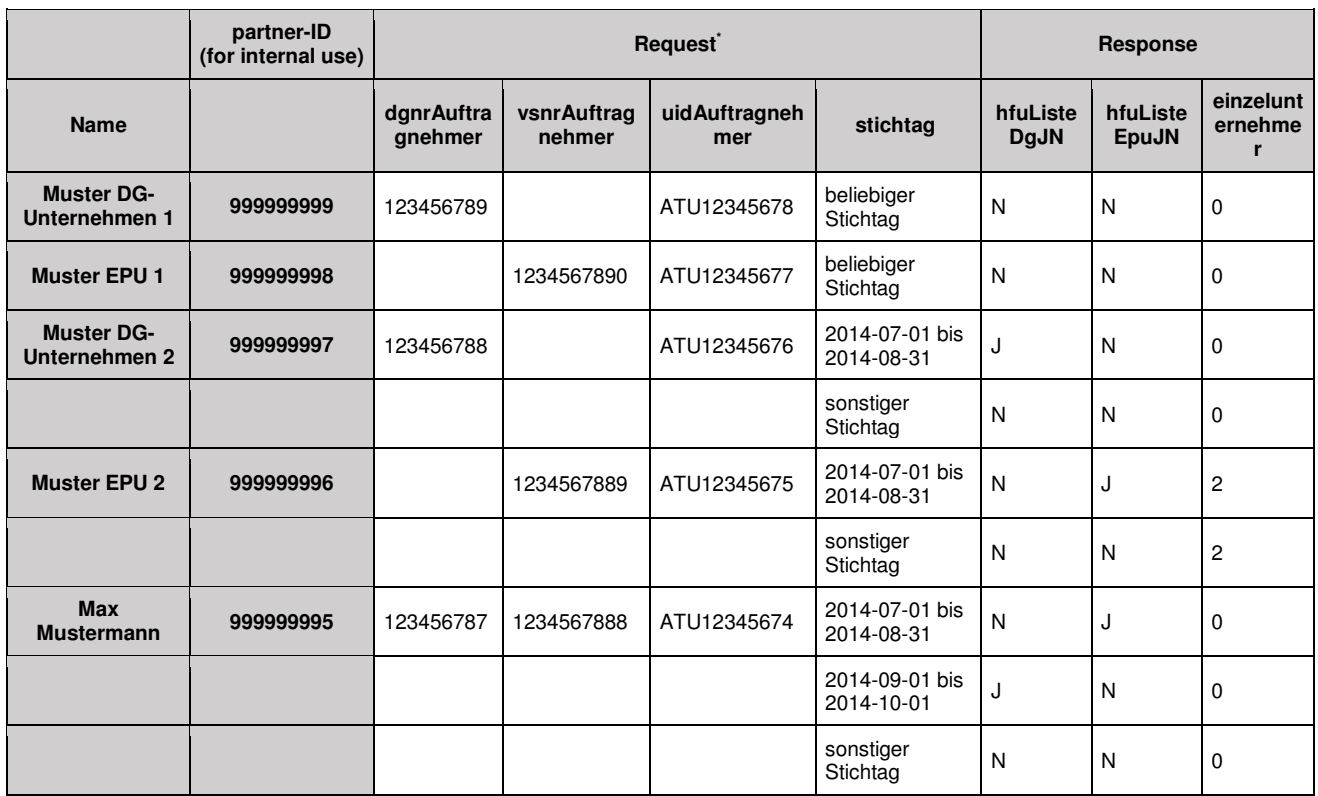

\* die Identifikation des Partners muss entweder mit DGNR, VSNR o. UID erfolgen!